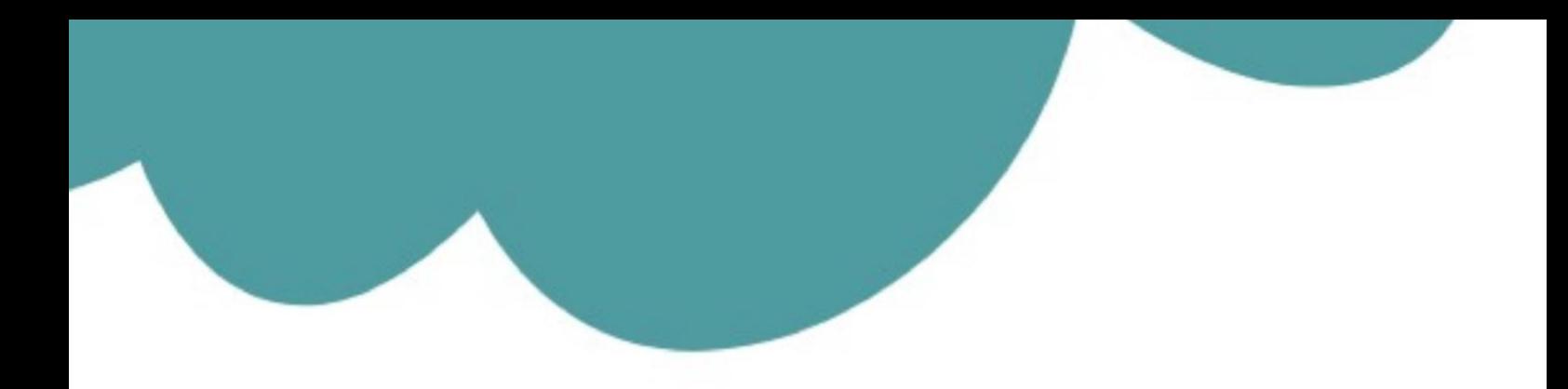

## تم تحميل وعرض المادة من

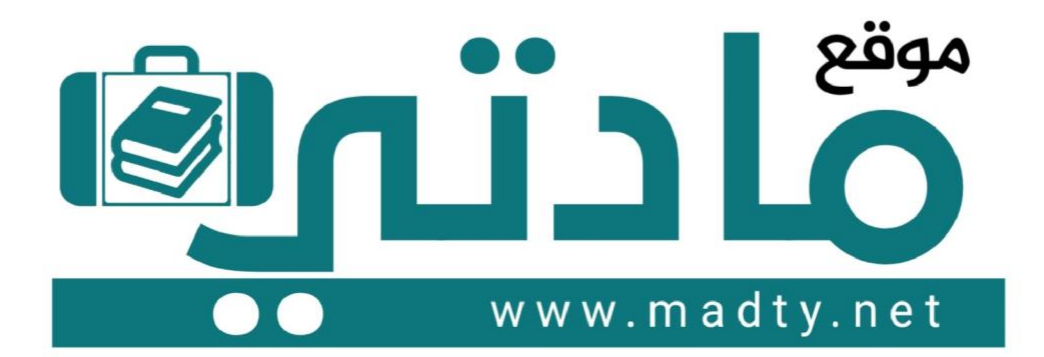

موقع مادتي هو موقع تعليمي يعمل على مساعدة المعلمين والطلاب وأولياء الأمور في تقديم حلول الكتب المدرسين والاختبارات وشرح الدروس والملخصات والتحاضير وتوزيع المنهج لكل المراحل الدراسين بشكل واضح وسهل مجانأ بتصفح وعرض مباشر أونلاين وتحميل على موقع مادتي

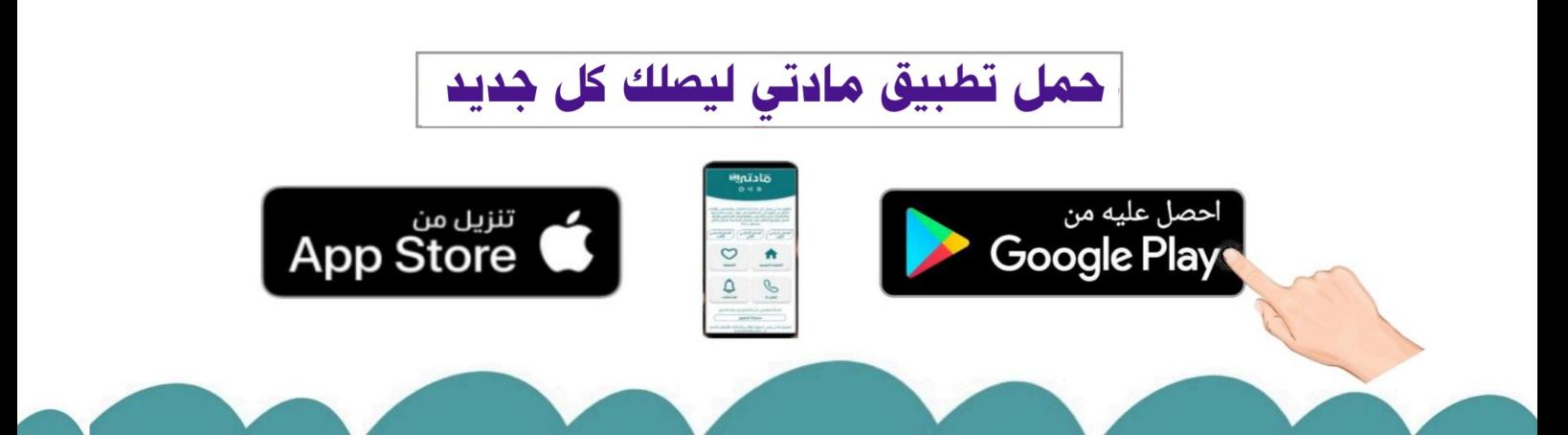

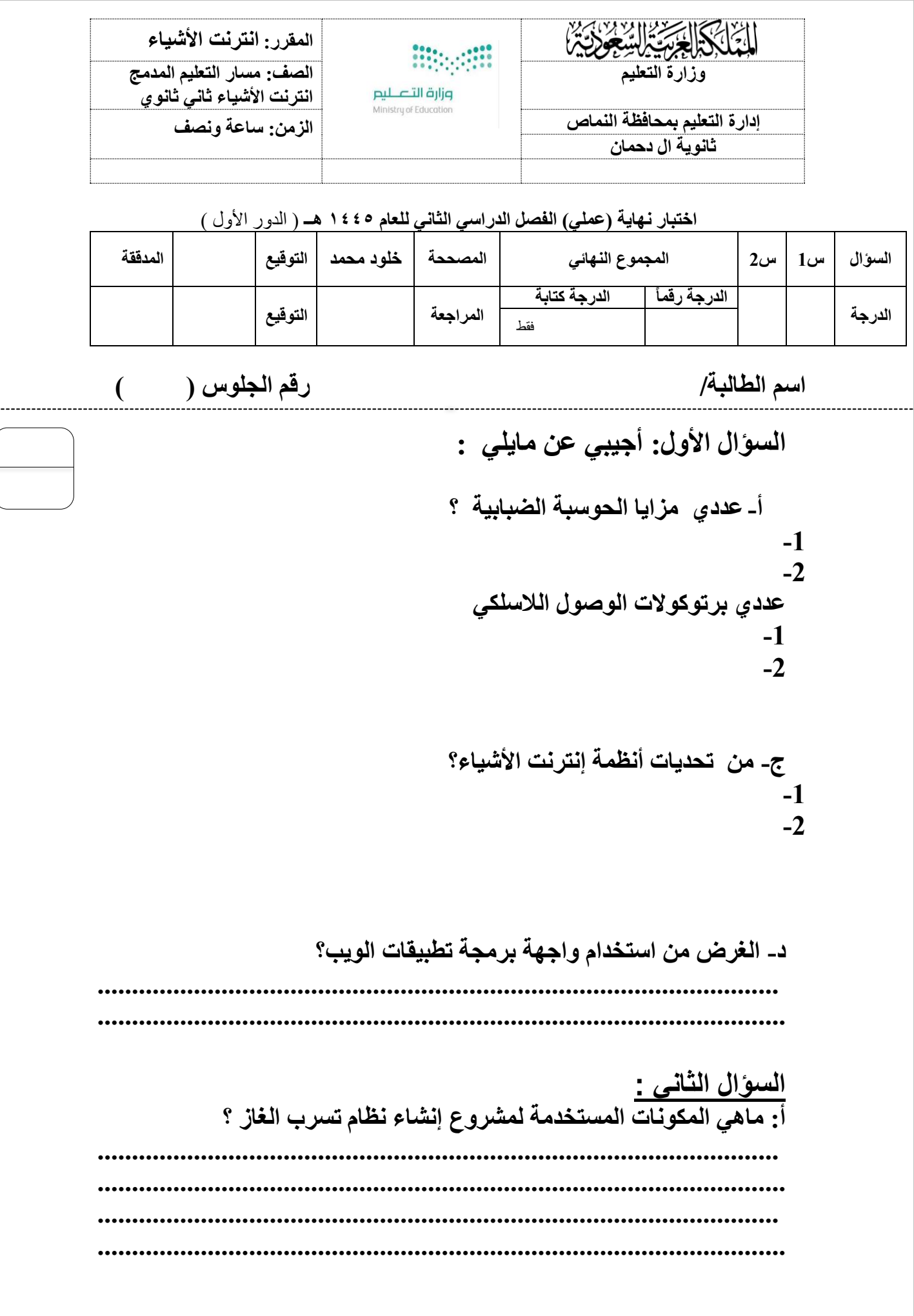

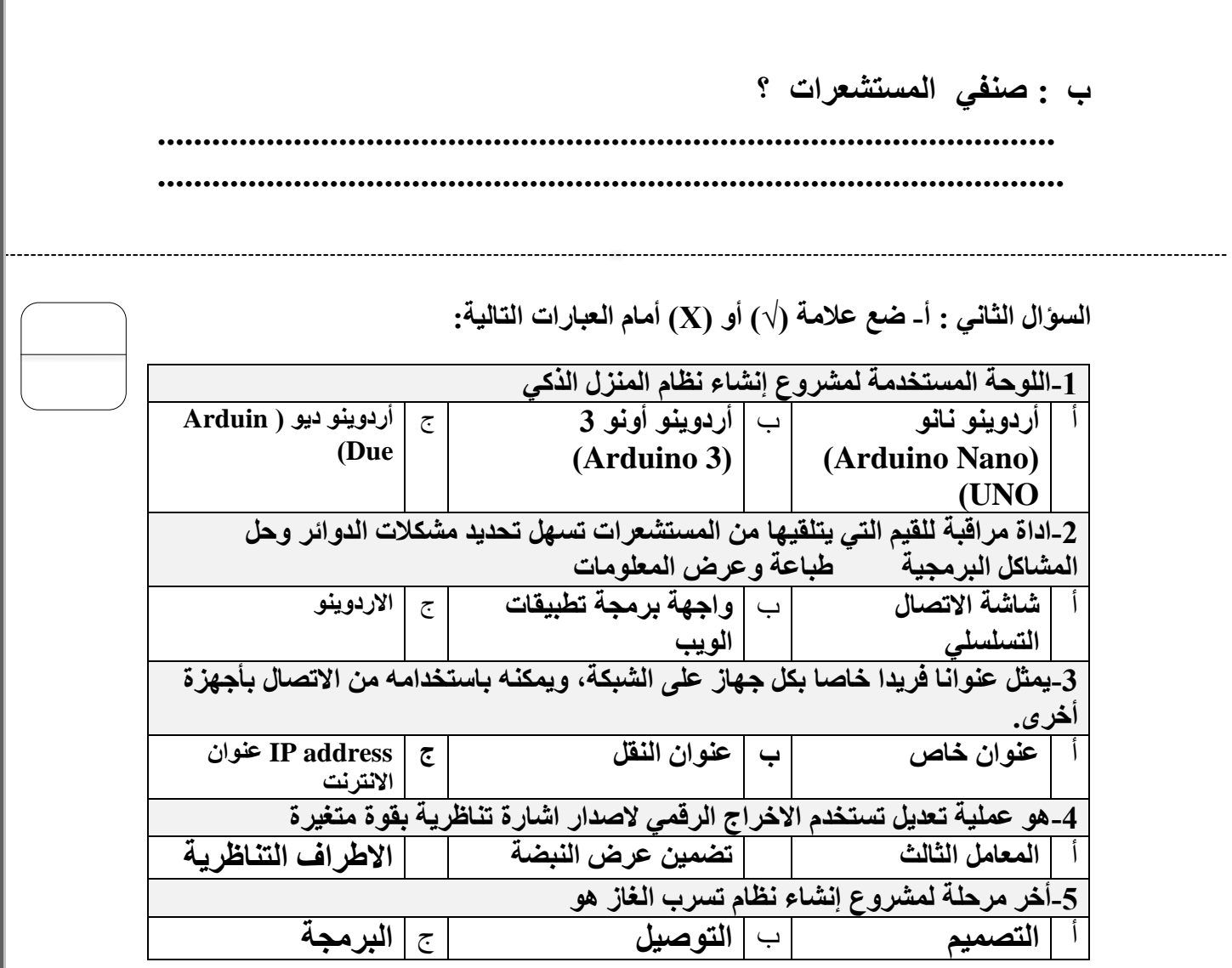

**ب- ضع عالمة )√( أمام العبارة الصحيحة أو )Х )أمام العبارة الخاطئة فيما يلي -:**

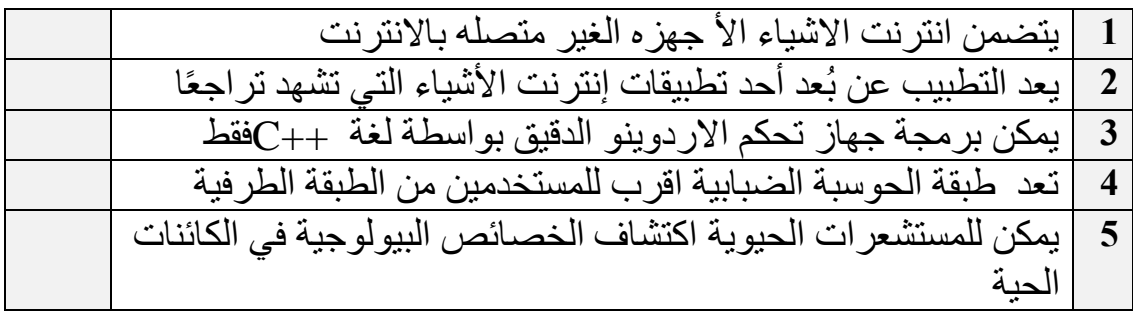

ج : أذكري الأكواد البرمجية المناسبة لمشروع تسرب الغاز؟  $\ddotsc$ انتهت الأسئلة، تمنياتي لك بدوام

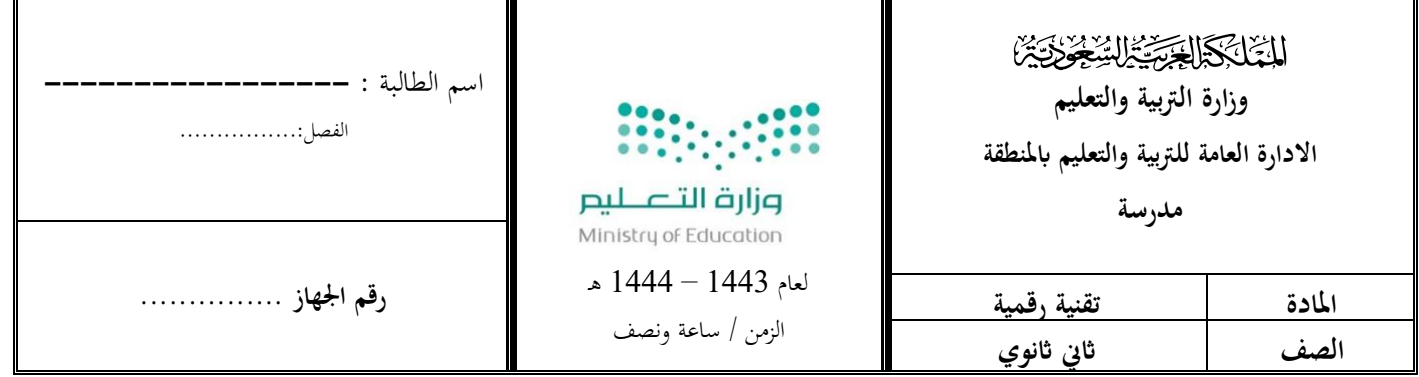

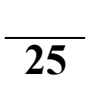

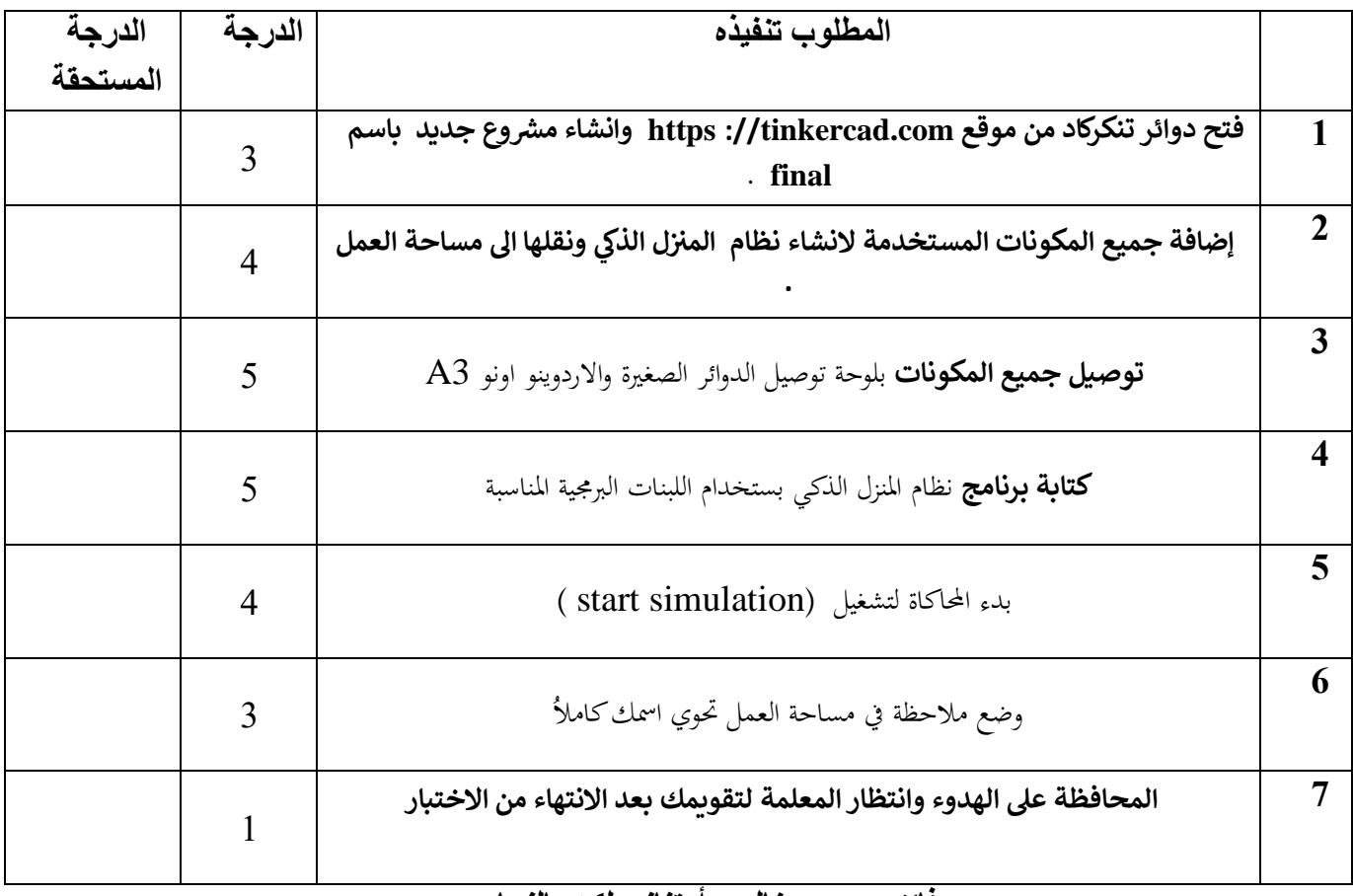

**مع فائق حبي و خالص أمتناني لكن بالنجاح معلمة المادة / عهود** 

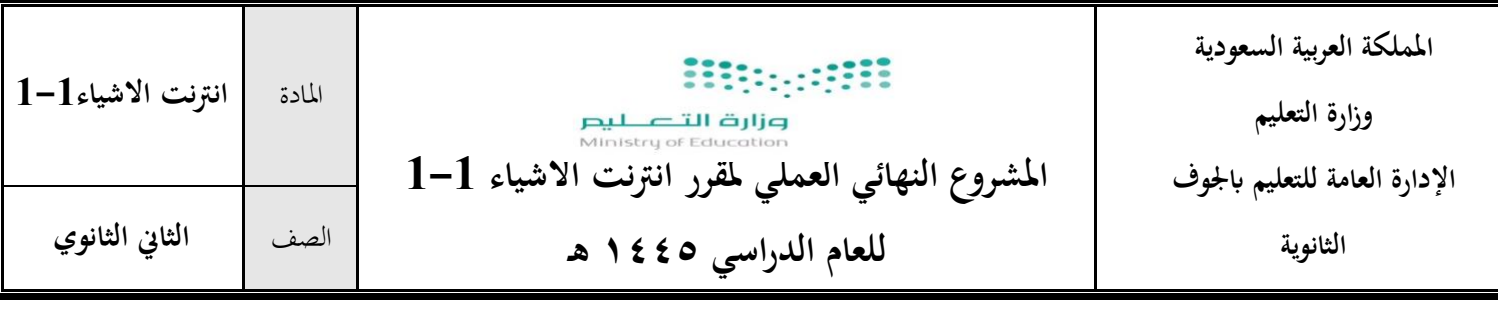

**اسم الطالبة**....................................................................................................../

## **بنود تقييم املشروع النهائي العملي ملادة انرتنت األشياء 1-1 للعام الدراسي ١٤٤٥هـ**

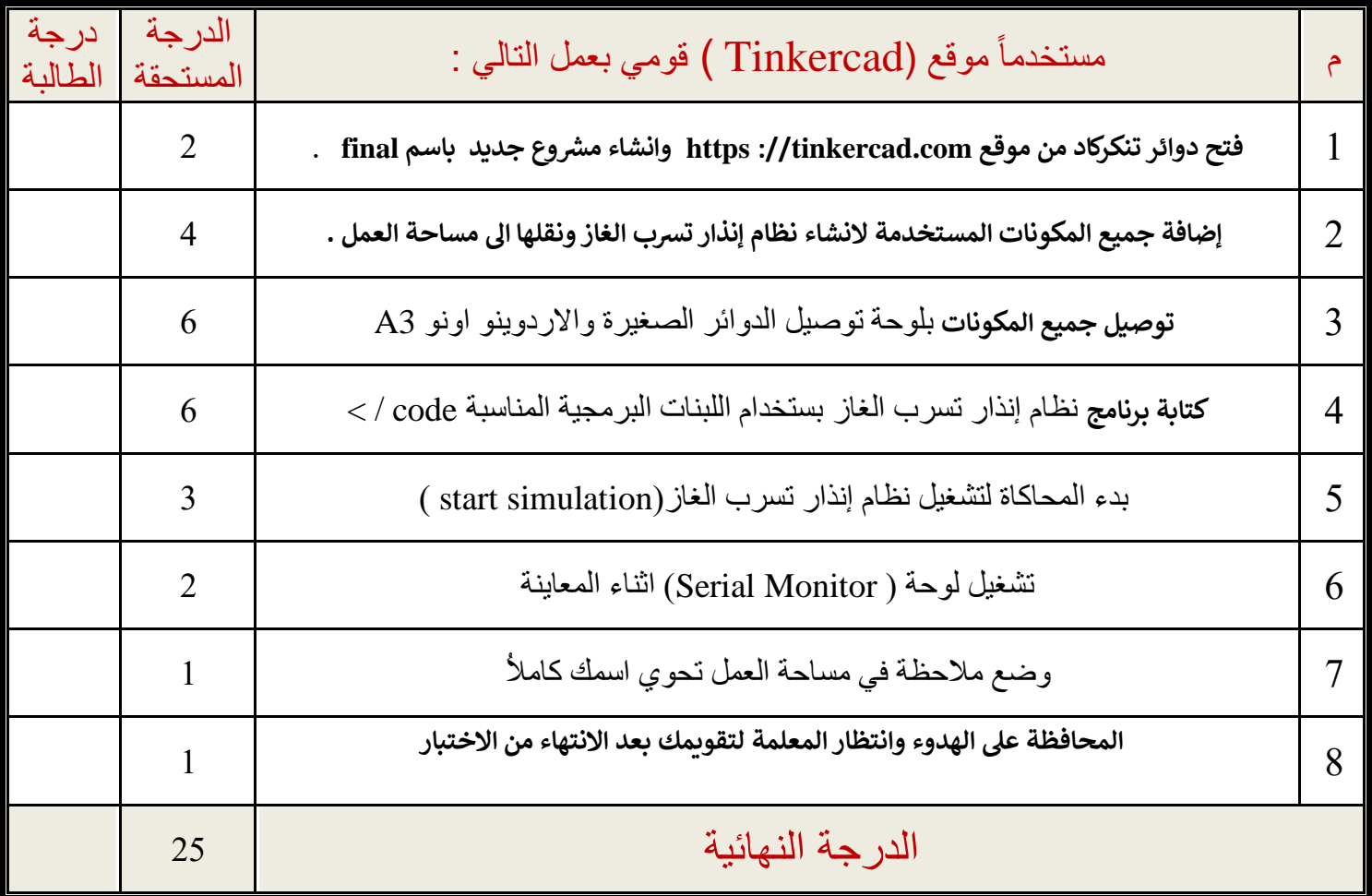

**\_ انتهت األسئلة\_**  \_<br>تمنياتي لكن بالتوفيق والنجاح **ي معلمة المقرر :**